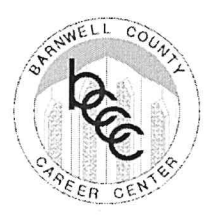

## Authorization to Obtain/Utilize Images

## Adult

 $I, (print full name)$ being eighteen (18) years of age or over, hereby grant permission to the Barnwell County Career Center the right to interview, photograph, and/or videotape me; and/or to supervise any others who may do the interview, photography, and/or videotaping; and/or to use and/or permit others to use information from the aforementioned interview and/or the aforementioned images in educational and promotional activities for the following without compensation:

Please Check all the following that apply:

[ducational Publications/Videos | Promotion/Advertising | Electronics Publishing (World Wide Web)

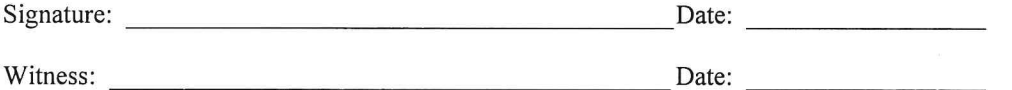

## Minor Child

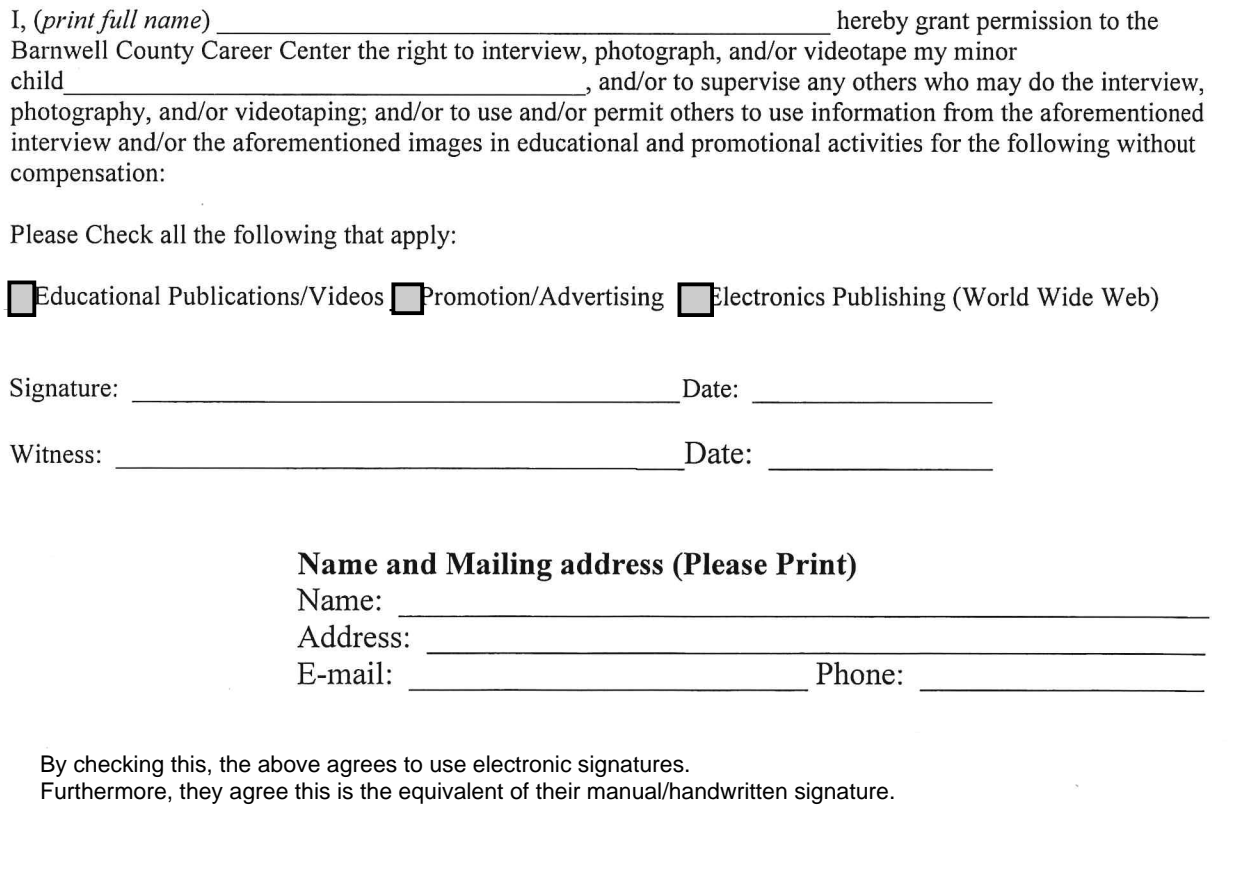